#### **Network Measurement**

US ATLAS Tier2/Tier3 Workshop Aug 19-20, 2009 Aaron Brown aaron@internet2.edu

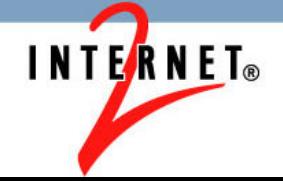

#### **Tier-2 On-Demand Testing Services**

- Tier-2s are in the process of deploying software and hardware that will allow Tier-3s to perform on-demand tests to check their performance
	- Throughput
	- Latency/Jitter
- The client software for using these testing services is available via VDT 2.0.0

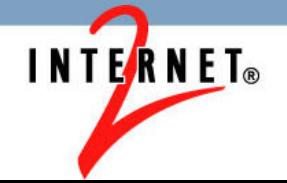

#### **Tier-2 On-Demand Testing Services**

- Throughput Testing (bwctl)
	- Wraps 'iperf' bandwidth tester
	- Schedules tests so they won't interfere with other tests
	- Allows limiting the tests users can run
	- http://www.internet2.edu/performance/bwctl/
- One-way Delay Testing (owamp)
	- One-way "ping" command
	- Low bandwidth; tests don't interfere with each other
	- http://www.internet2.edu/performance/owamp/

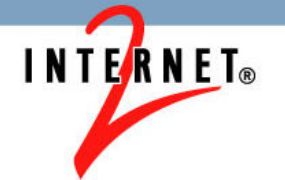

#### **Tier-2 On-Demand Testing Services**

- Network Diagnostic Tool (NDT), Network Path and Application Diagnostic (NPAD)
	- Measure performance to users desktop
		- Simple to use and understand Java applet
	- Identify real problems for real users
		- Network infrastructure is the problem
		- Host tuning issues are the problem
	- NPAD
		- http://www.psc.edu/networking/projects/pathdiag/
	- NDT
		- http://www.internet2.edu/performance/ndt/

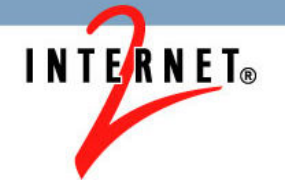

#### **Finding deployed services to test with**

#### • http://www.perfsonar.net/activeServices

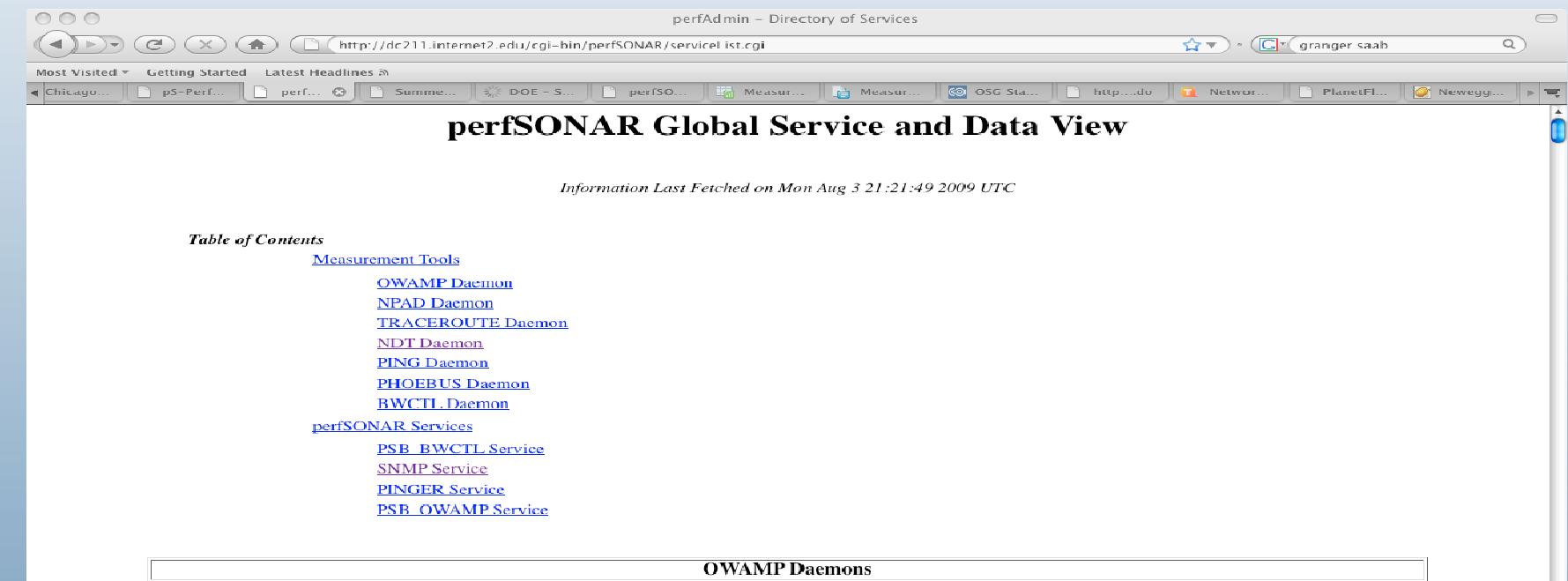

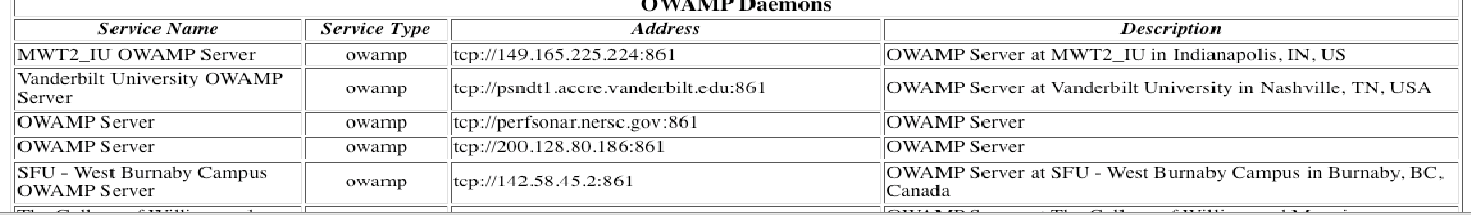

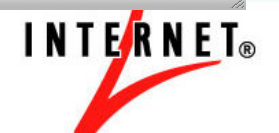

# **Throughput Testing (bwctl)**

# bwctl –i 2 –t 20 -c bwctl.losa.net.internet2.edu

# bwctl –i 2 –t 20 -s bwctl.newy.net.internet2.edu

- -i 2 = report intermediate results every 2 seconds
- $\cdot$  -t 20 = run test for 20 seconds
- -s name = remote end will send data to you
- $\bullet$  -c name = you will send data to the remote host

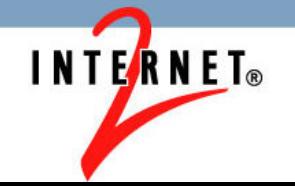

#### **Throughput Testing (bwctl)**

 $000$ rcarlson@triton:~/ndt  $-$  ssh  $-$  116×33  $-bash-3.25$  bwctl  $-12$   $-t20$   $-s$  lhcmon.bnl.gov bwetl: Unable to contact a local bwetld: Spawning local tool controller bwetl: NuttepAvailable(): We were unable to verify that nuttep is working. Likely you do not have it installed. exit status: 1: output: exec(nuttcp): No such file or directory bwctl: Couldn't initialize tool 'nuttcp". Disabling it. bwctl: Using tool: iperf bwetl: 28 seconds until test results available RECEIVER START bwetl: exec line: iperf -B 207.75.164.104 -s -f a -m -p 5001 -t 20 -i 2 bwctl; start tool; 3458324284.538605 \_\_\_\_\_\_\_\_\_\_\_\_\_\_\_\_\_\_\_\_\_\_\_\_\_\_\_\_\_\_\_\_\_\_ Server listening on TCP port 5001 Binding to local address 207.75.164.104 TCP window size: 85.3 KByte (default) [ 12] local 207.75.164.104 port 5001 connected with 192.12.15.23 port 5001 [ 12] 0.0-2.0 sec 19.5 MDytes 81.8 Mbits/sec 1 121 2.0-4.0 sec 22.4 MBVtes 94.0 Mbits/sec [ 12] 4.0-6.0 sec 22.4 MBytes 94.0 Mbits/sec [ 12] 6.0-8.0 sec 22.4 MBytes 94.0 Mbits/sec [ 12] 8.0-10.0 sec 21.4 MBytes 89.7 Mbits/sec [ 12] 10.0-12.0 sec 19.0 MBytes 79.8 Mbits/sec [ 12] 12.0-14.0 sec 21.6 MBytes 90.6 Mbits/sec [ 12] 14.0-16.0 sec 22.4 MBytes 94.1 Mbits/sec [ 12] 16.0-18.0 sec 19.6 MBytes 82.4 Mbits/sec [ 12] 18.0-20.0 sec 20.2 MBytes 84.6 Mbits/sec [ 12] 0.0-20.1 sec 213 NBytes 88.5 Mbits/sec [ 12] MSS size 1448 bytes (NTU 1500 bytes, ethernet) bwctl: stop exec: 3458324308.780934 RECEIVER END  $-bash-3.25$ 

**INTERNET** 

# **One-Way Ping (owping)**

- # owping owamp.losa.net.internet2.edu
- Output
	- Separate statistics for both directions
	- Number of packets sent and lost
	- One-way delay statistics min/median/max
	- Number of IP hops in path
	- Number of packets that arrive out-of-order

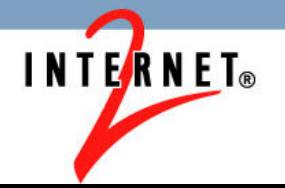

#### **One-Way Ping (owping)**

#### $000$

rcarlson@nms-rlat:~  $-$  ssh  $-$  116×34

[rearlson@nms-rlat ~]\$ ping -c3 owamp.losa.net.internet2.edu PING eth-1.nms-rlat.losa.net.internet2.edu (64.57.17.162) 56(84) bytes of data. 64 bytes from nms-rlat.losa.net.internet2.edu (64.57.17.162): icmp seq=1 ttl=60 time=56.6 ms 64 bytes from nms-rlat.losa.net.internet2.edu (64.57.17.162): icmp seq=2 ttl=60 time=56.7 ms 64 bytes from nms-rlat.losa.net.internet2.edu (64.57.17.162): icmp seq=3 ttl=60 time=56.6 ms

--- eth-1.nms-rlat.losa.net.internet2.edu ping statistics ---3 packets transmitted, 3 received, 0% packet loss, time 2005ms rtt min/ayg/max/mdev = 56.692/56.697/56.705/0.275 ms [rearlson@nms-rlat ~]\$ owping owamp.losa.net.internet2.edu Approximately 13.2 seconds until results available

--- owping statistics from [2001:468:2:12::17:34]:35621 to [owamp.losa.net.internet2.edu]:55664 --- $STDz$  $00170162c21d9957fb85e80c7f6958a$ first:  $2009-08-03T21:48:06.786$ last: 2009-08-03T21:48:15.918 100 sent, 0 lost (0.000%), 0 duplicates one-way delay min/median/max =  $28.1/28.2/28.3$  ms, (err=3.13 ms) one-way jitter =  $0.1$  ms (P95-P50) TTL not reported no reordering

--- owping statistics from [owamp.losa.net.internet2.edu]:34879 to  $[2001:468:2:12:17:34]:35622$  ---00170034ce21d9959d6ffc11d84cfeac  $STD:$  $first: 2009 - 08 - 03T21:48:06.907$ last: 2009-08-03T21:48:17.704 100 sent, 0 lost (0.000%), 0 duplicates one-way delay  $min/median/max = 28.5/28.6/28.6 ms$ , (err=3.13 ms) one-way jitter =  $0$  ms (P95-P50) TTL not reported no reordering

 $[rcarlson\text{$\theta$}nms-rlat -1$]\n$ 

#### **NDT Client Test**

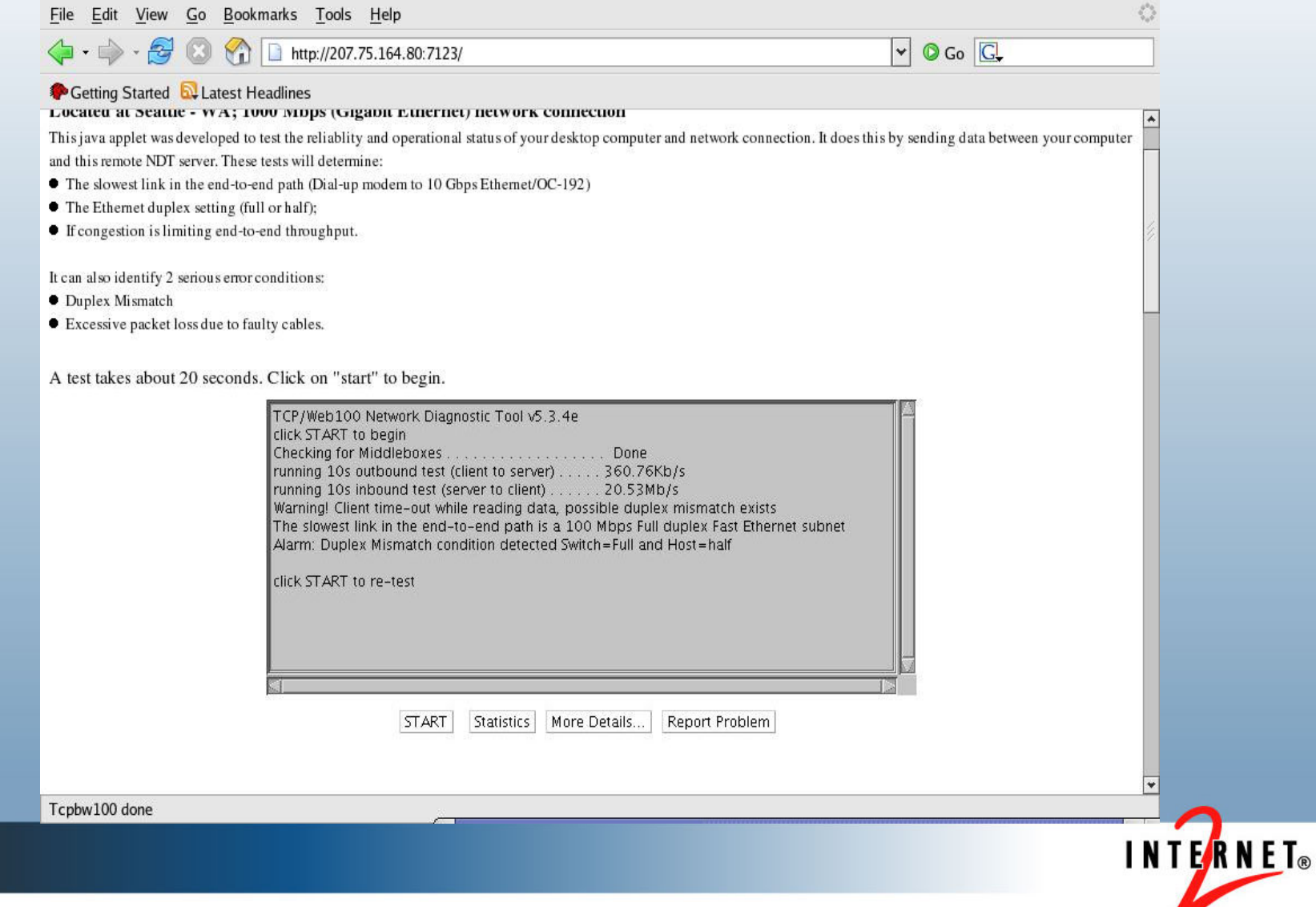

#### **NPAD Client Test**

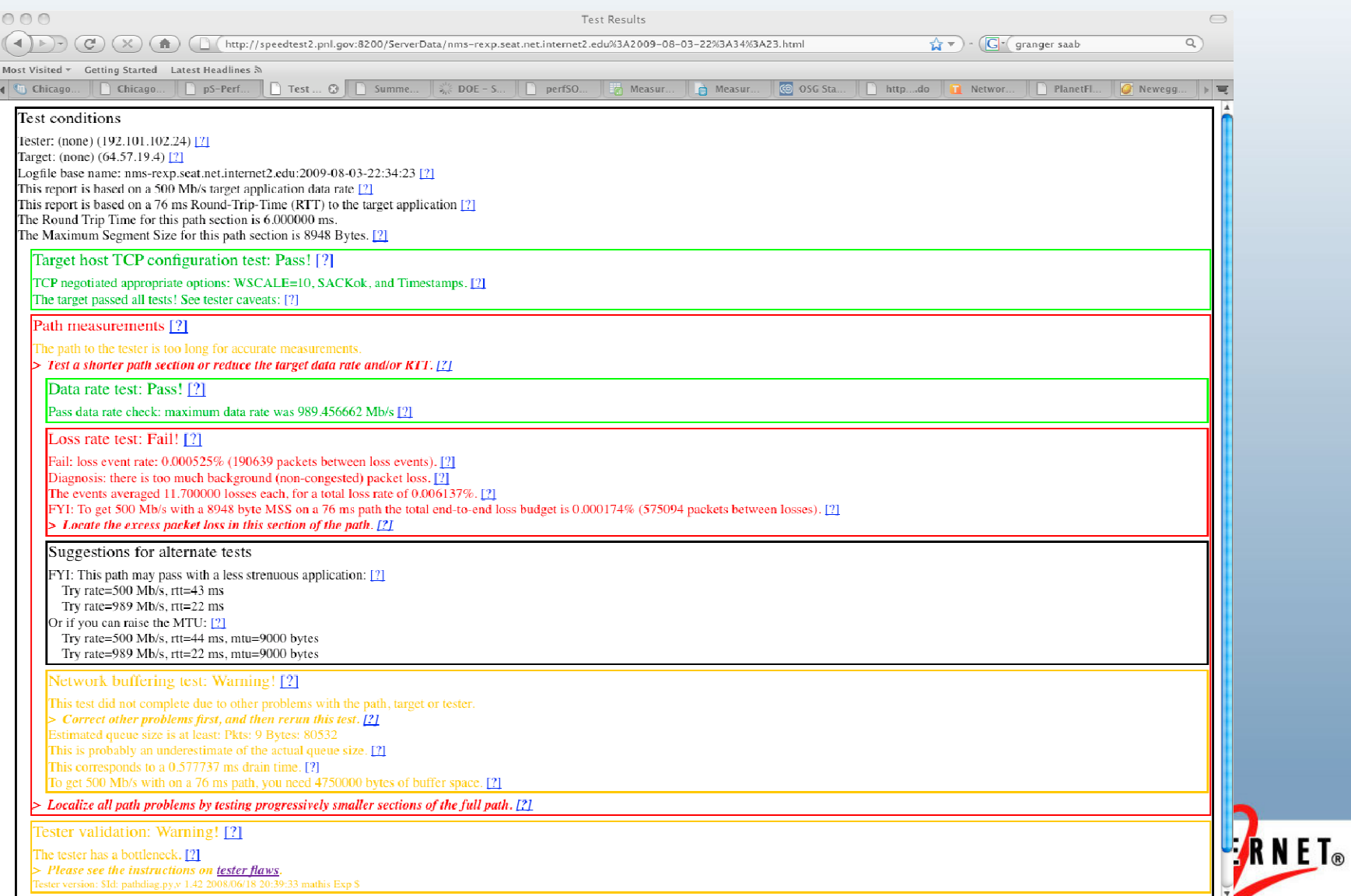

#### **Reactive Performance Monitoring**

- Current Model
	- User complains about performance to a site
	- Administrator runs 'iperf' or other performance monitoring tools when the complaint comes in.
- Problems with current 'reactive' monitoring
	- Assumes users even know to complain.
	- No way to know how long the problem has occurred.
	- Unlikely to catch intermittent problems

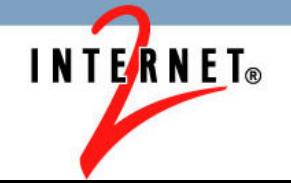

#### **Regular Testing**

- perfSONAR-PS tools eases regular testing
	- Automate running regular throughput and latency tests, and archives the results
	- Allows easy visualization of the history of throughput and latency performance
- pS-Performance Toolkit
	- Bootable Linux ISO with perfSONAR-PS tools
		- bwctl, owamp, NDT, NPAD, PingER, perfSONAR-BUOY (regular tester), Cacti
	- Upcoming release v3.1 in September
		- 'release candidate' versions are being tested

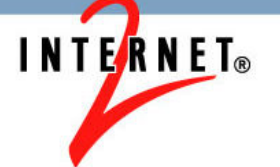

#### **pS-Performance Toolkit – Test Setup**

#### Throughput tests will be running 2% of the time

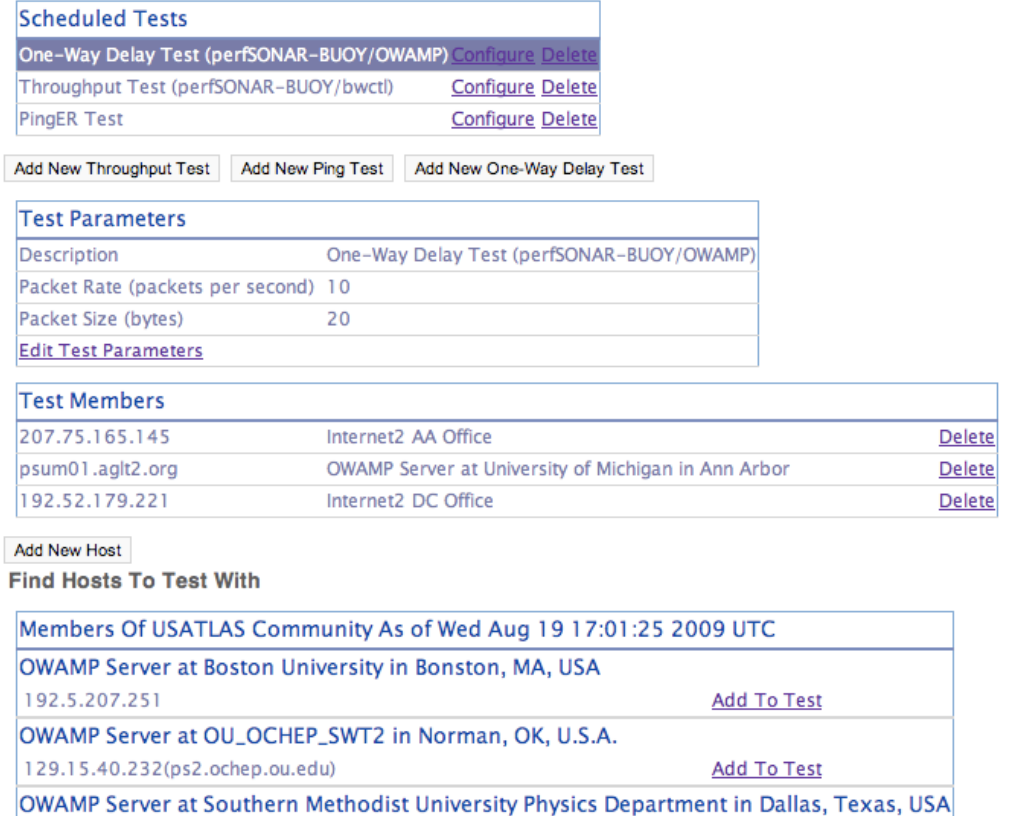

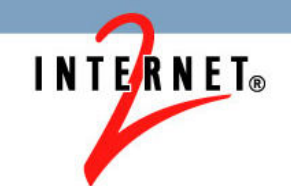

#### **pS-Performance Toolkit – Throughput**

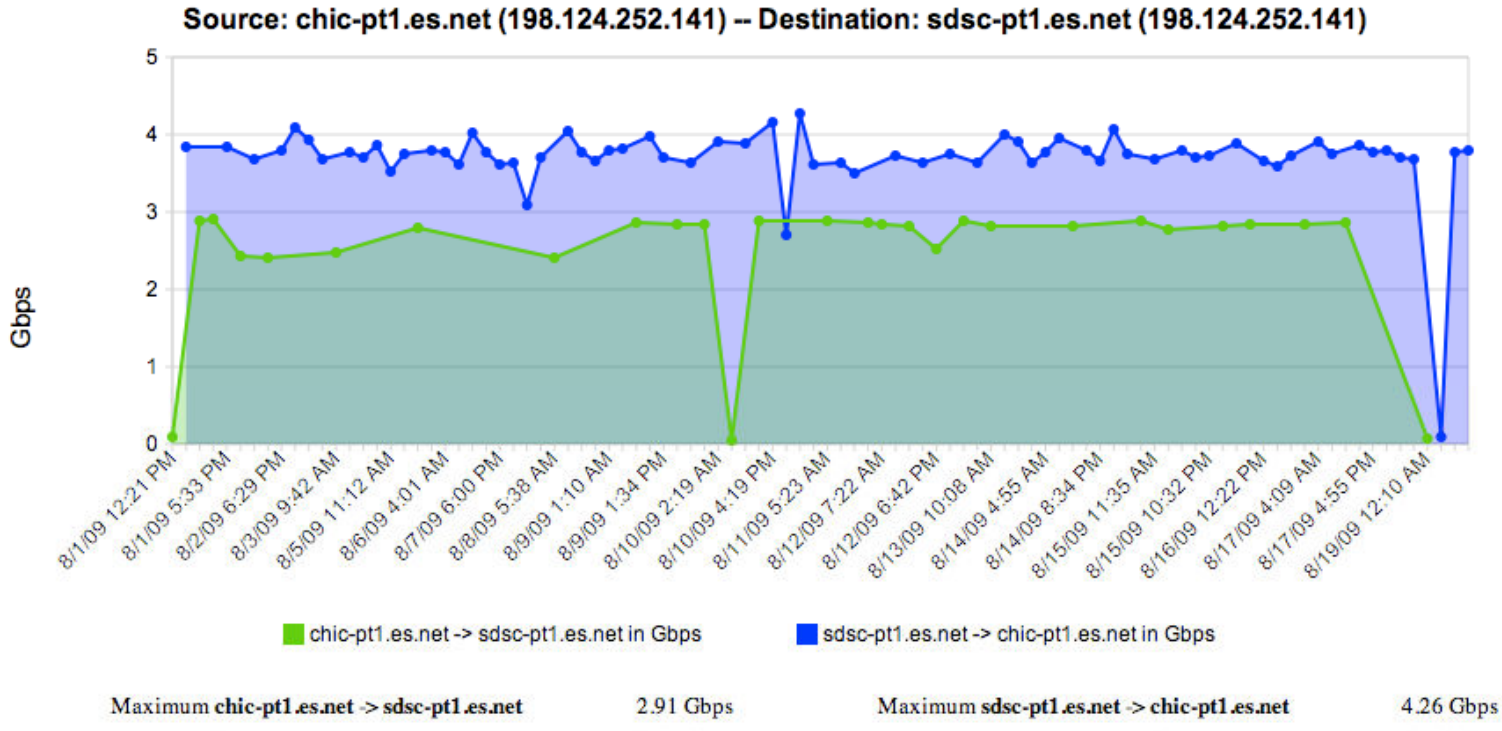

2.48 Gbps

66.78 Mbps

Average chic-pt1.es.net > sdsc-pt1.es.net Last chic-pt1.es.net > sdsc-pt1.es.net

3.70 Gbps Average sdsc-pt1.es.net  $\ge$  chic-pt1.es.net Last sdsc-pt1.es.net > chic-pt1.es.net 3.80 Gbps

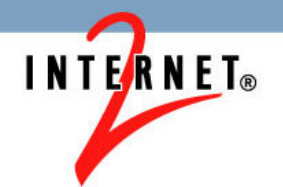

#### **pS-Performance Toolkit – One-Way Delay**

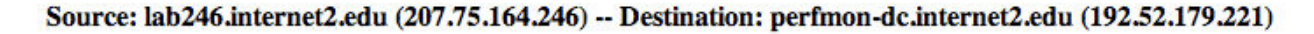

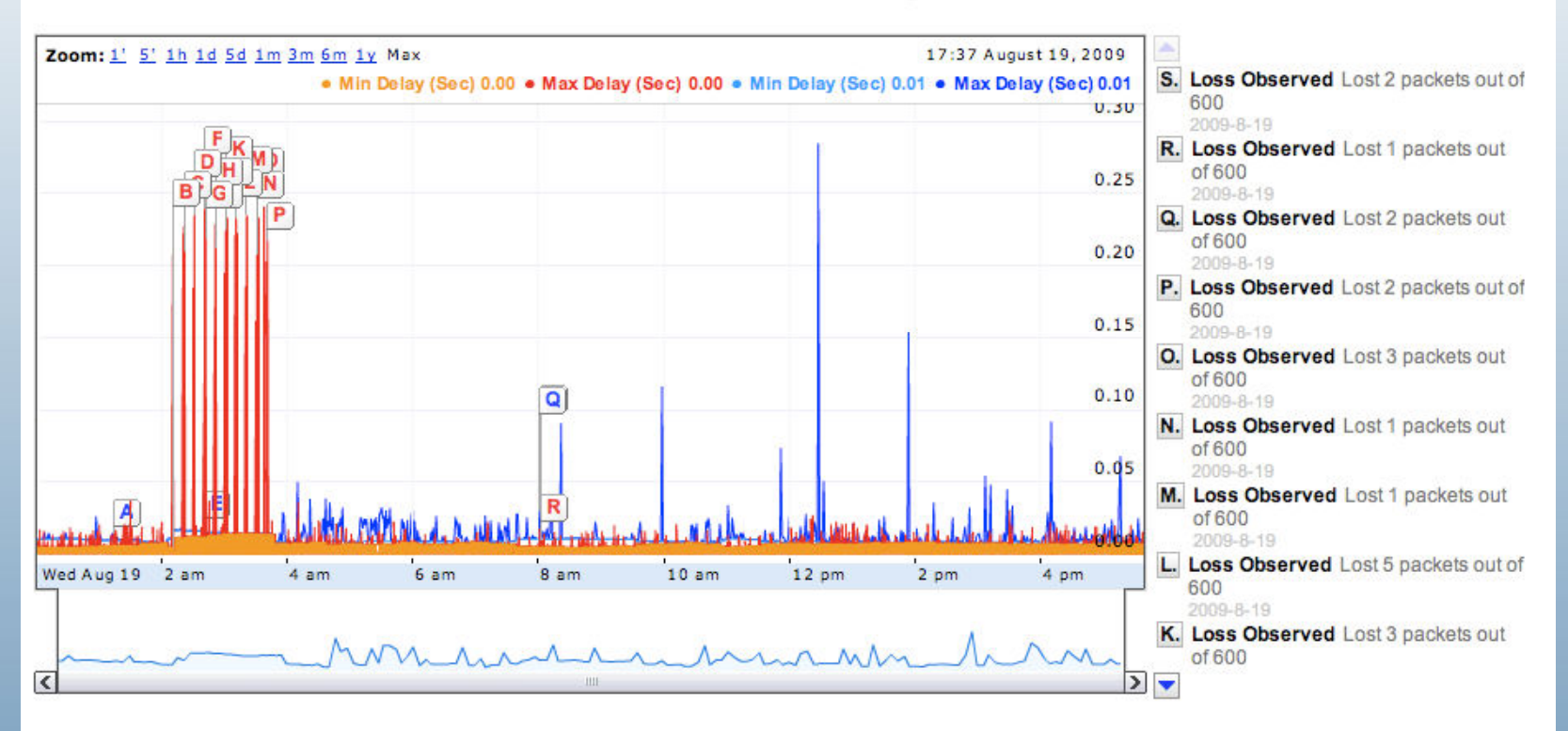

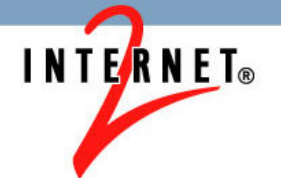

#### **pS-Performance Toolkit – Ping Delay**

Source: nersc-owamp.es.net (198.129.254.34) -- Destination: star-owamp.es.net (198.124.252.106)

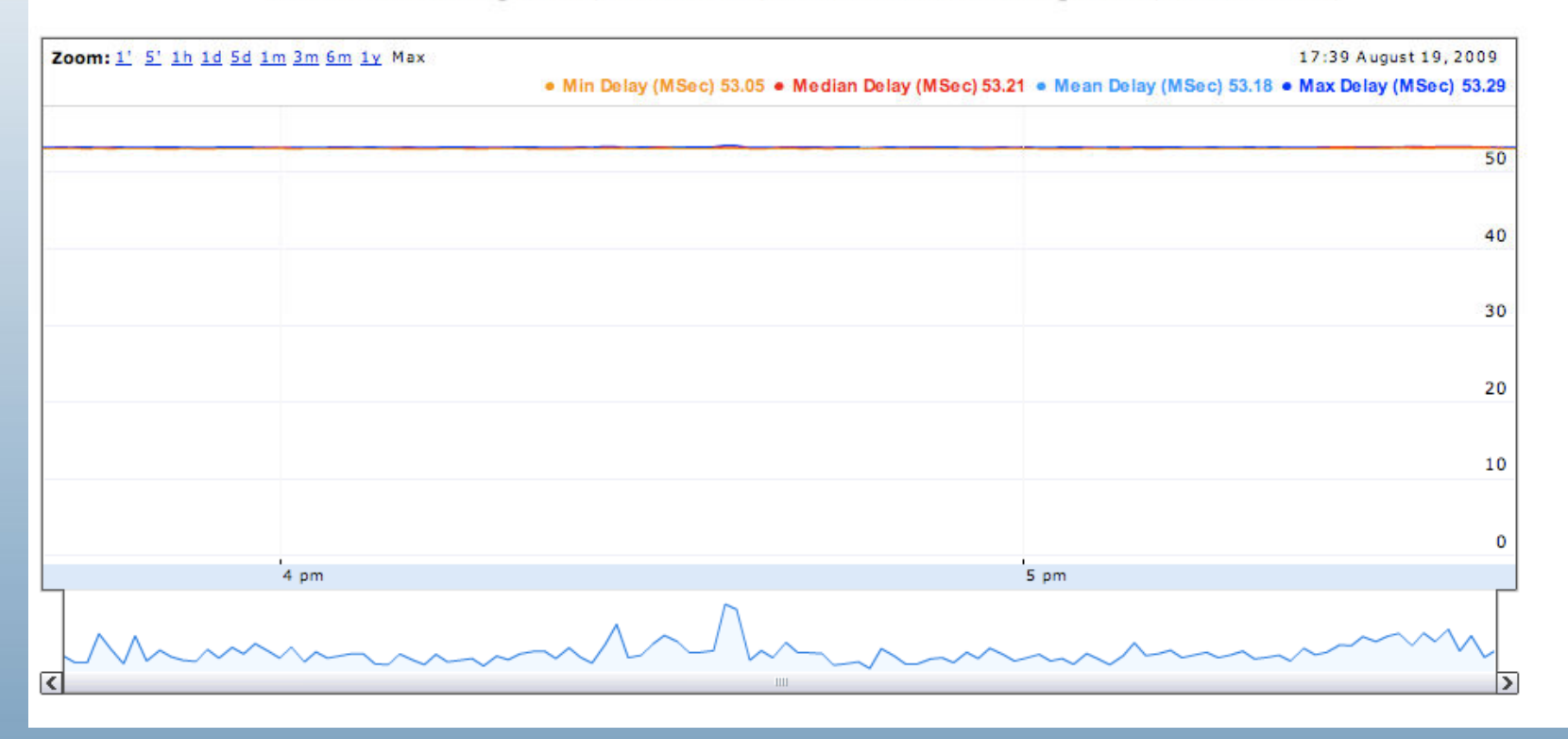

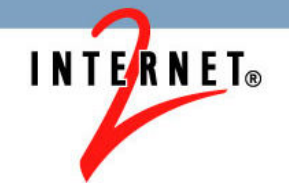

### **Testing Recommendations for Tier-2s**

- Regular Tests
	- Throughput (bwctl test)
		- 4-hourly 20 second TCP tests to all other Tier-2s and the Tier-1
	- One-Way Jitter/Latency (owamp test)
		- Continuous 10 packet per second tests to all other Tier-2s and the Tier-1
	- Connectivity (ping test using PingER)
		- 5-minutely ping test of 10 packets with a 1 second interpacket interval

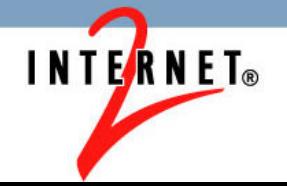

# **Testing Recommendations for Tier-2s**

#### • Hardware

- Two Monitoring Machines
	- One for latency tests and one for throughput tests
	- Throughput tests on the same machine as latency tests will perturb the latency tests
- Located as closely to resources of interest as possible
- Software
	- pS-Performance Toolkit v3.1
		- New release candidate next week (Aug 24-29)

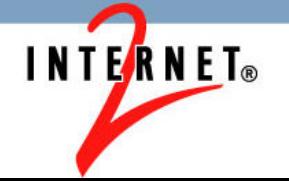

#### **Testing Recommendations for Tier-3s**

- Still under development
	- Using the Tier-2 deployment experience as input into these testing recommendations.
	- Can use the Tier-2 hardware recommendation
		- http://code.google.com/p/perfsonarps/wiki/Tier2HardwareRecomendations

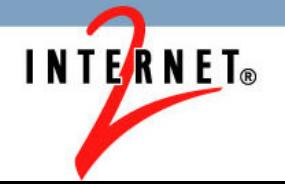

#### **Conclusions**

- Tier-2s are deploying the pS-Performance Toolkit to perform regular throughput and latency testing
- This deployment will enable Tier-3s to run ondemand network measurements tests to the Tier-2s
- Eventually, the Tier-3s will be able to perform regular throughput and latency tests with their Tier-2

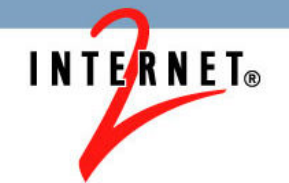

# **Thanks**

- •Brookhaven National Laboratory (BNL)
- •Caltech
- •CERN
- •ESnet
- •Fermilab
- •Georgia Institute of Technology
- •Indiana University
- •Michigan State University
- •Mid-Atlantic Crossroads (MAX)

•The Pennsylvania State University

**INTERNET®** 

- •RNP
- •SLAC
- •Texas A & M University
- •University of Delaware
- •University of Michigan
- •University of North Carolina
- •University of Oklahoma
- •Vanderbilt University
- •MCNC
- •National Energy Research Scientific Computing Center (NERSC)
- •Pacific Northwest National Laboratory (PNNL)